## MOTAMED\_RESPONSE\_TO\_ANDROGEN\_DN

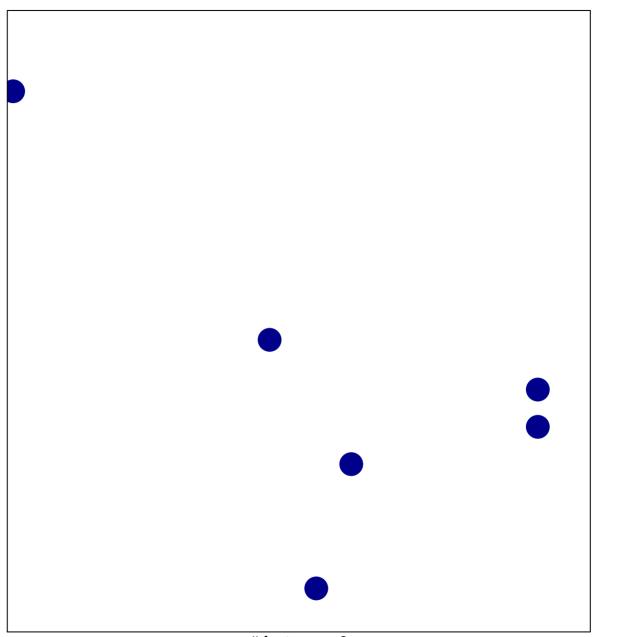

# features = 6 chi-square p = 0.84

## MOTAMED\_RESPONSE\_TO\_ANDROGEN\_DN

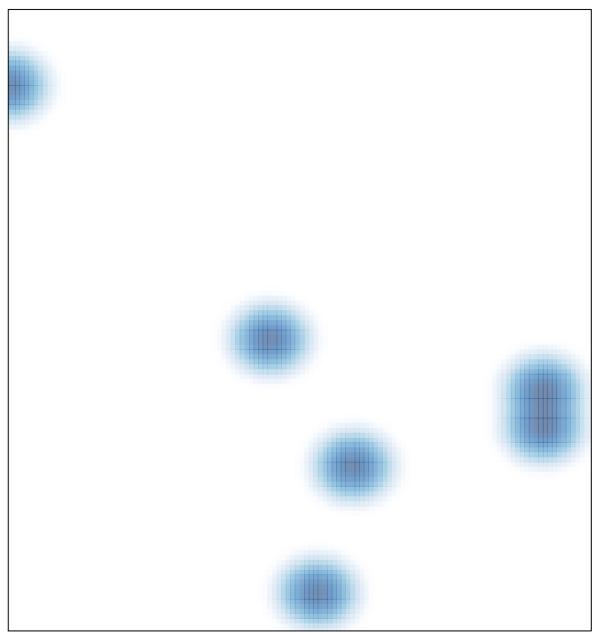

# features = 6, max = 1